#### Working with remote repositories with Github

Molly Gibson Øgibsmk

(ロ)、

What version control with Git looks like so far:

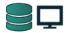

This is pretty good:

- We have a log of all of our file changes over time
- We can view those file changes
- ► We always have a backup and can revert files if necessary

◆□▶ ◆□▶ ◆三▶ ◆三▶ 三三 のへぐ

What version control with Git looks like so far:

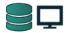

This is pretty good:

- We have a log of all of our file changes over time
- We can view those file changes
- ► We always have a backup and can revert files if necessary

But, how do we collaborate?

▲ロト ▲帰ト ▲ヨト ▲ヨト 三日 - の々ぐ

# What we want version control with Git to look like:

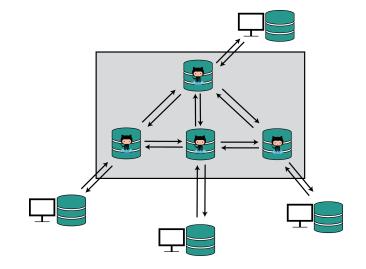

▲□▶ ▲□▶ ▲注▶ ▲注▶ 注目 のへで

# What we want version control with Git to look like:

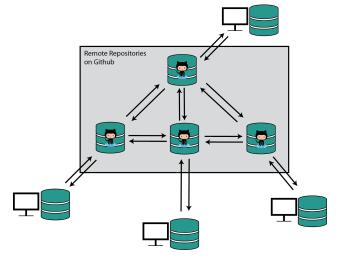

Github is a web hosting platform for Git projects.

▲□▶ ▲圖▶ ▲臣▶ ▲臣▶ ―臣 … のへで

# What we want version control with Git to look like:

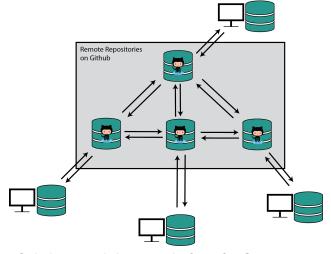

Github is a web hosting platform for Git projects. Let me show you Github. Now that I have made a repository on Github, this is what I have:

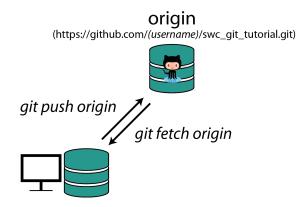

▲ロト ▲帰ト ▲ヨト ▲ヨト 三日 - の々ぐ

Now that I have made a repository on Github, this is what I have:

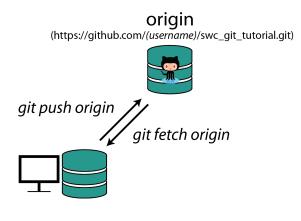

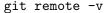

▲ロト ▲帰ト ▲ヨト ▲ヨト 三日 - の々ぐ

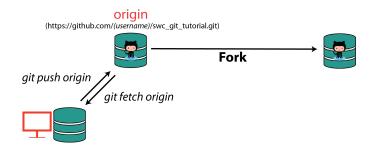

◆□▶ ◆□▶ ◆三▶ ◆三▶ 三三 のへぐ

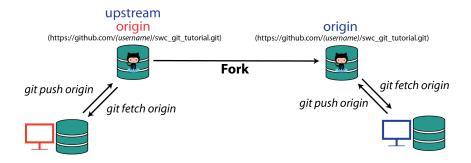

◆□▶ ◆□▶ ◆三▶ ◆三▶ 三三 のへぐ

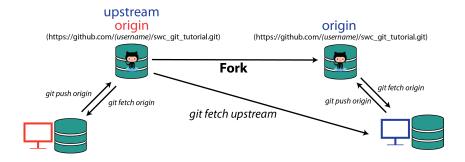

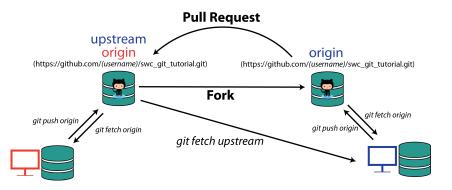

# Working with a collaborator (or two)

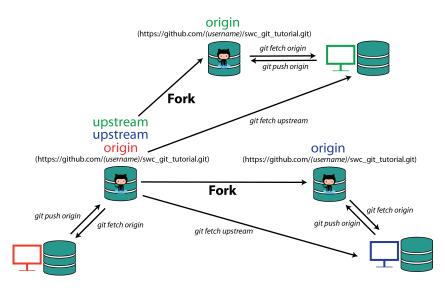

◆□ > ◆□ > ◆豆 > ◆豆 > ̄豆 = のへ⊙

# Your Turn

Questions?

<□ > < @ > < E > < E > E のQ @

## Your Turn

Questions?

You Try (30 mins) Exercise 4